МИНИСТЕРСТВО НАУКИ И ВЫСШЕГО ОБРАЗОВАНИЯ РОССИЙСКОЙ ФЕДЕРАЦИИ<br>Федеральное государственное автономное образовательное учреждение высшего образования «НАЦИОНАЛЬНЫЙ ИССЛЕДОВАТЕЛЬСКИЙ ТОМСКИЙ ПОЛИТЕХНИЧЕСКИЙ УНИВЕРСИТЕТ»

УТВЕРЖДАЮ Директор ИШЭ  $\sqrt{\phantom{a}}$ Матвеев А.С.  $U\dot{V}$ 06  $\langle\langle 30 \rangle\rangle$  $2020$  г.

# РАБОЧАЯ ПРОГРАММА ДИСЦИПЛИНЫ **ПРИЕМ 2017 г.** ФОРМА ОБУЧЕНИЯ очная

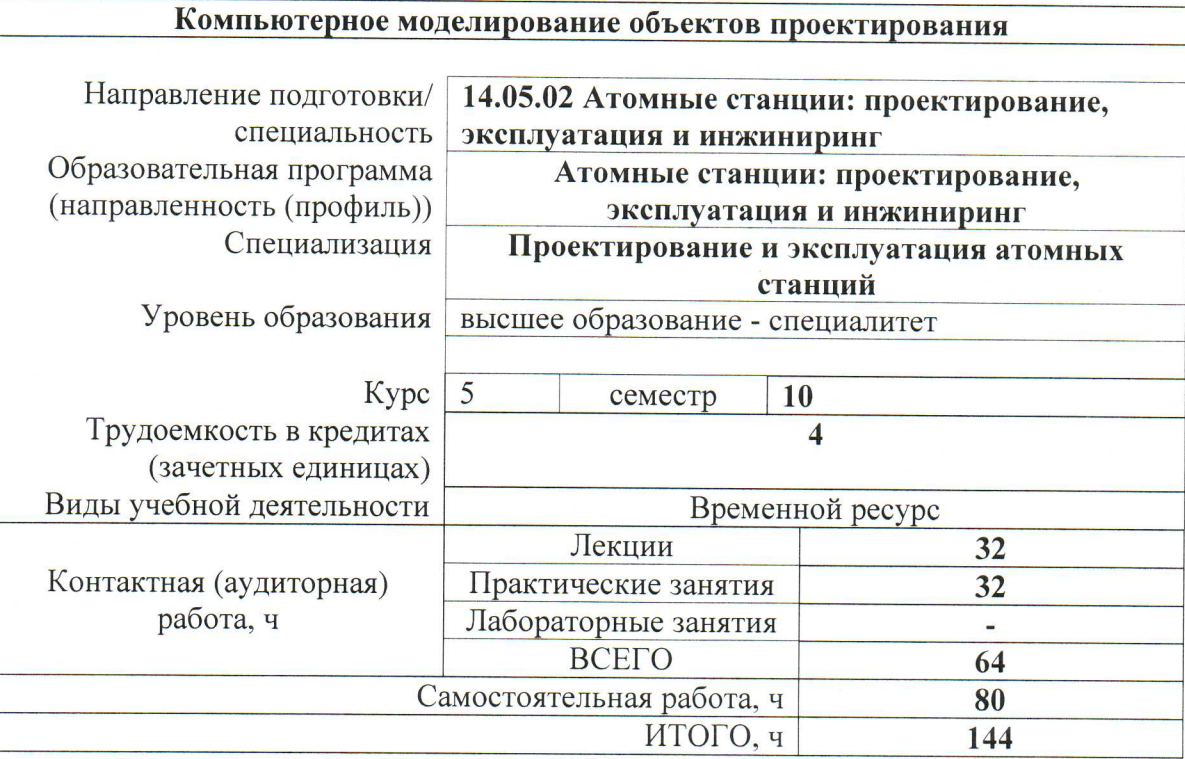

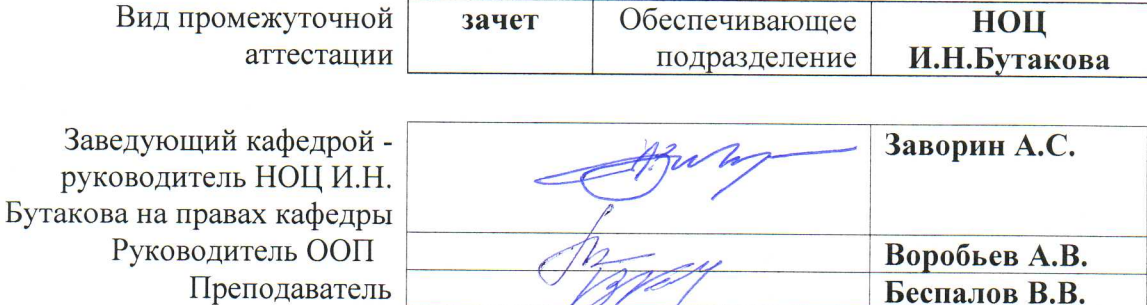

2020 г.

#### 1. Цели освоения дисциплины

Целями освоения дисциплины является формирование у обучающихся определенного ООП (п. 6. Общей характеристики ООП) состава компетенций для подготовки к профессиональной деятельности.

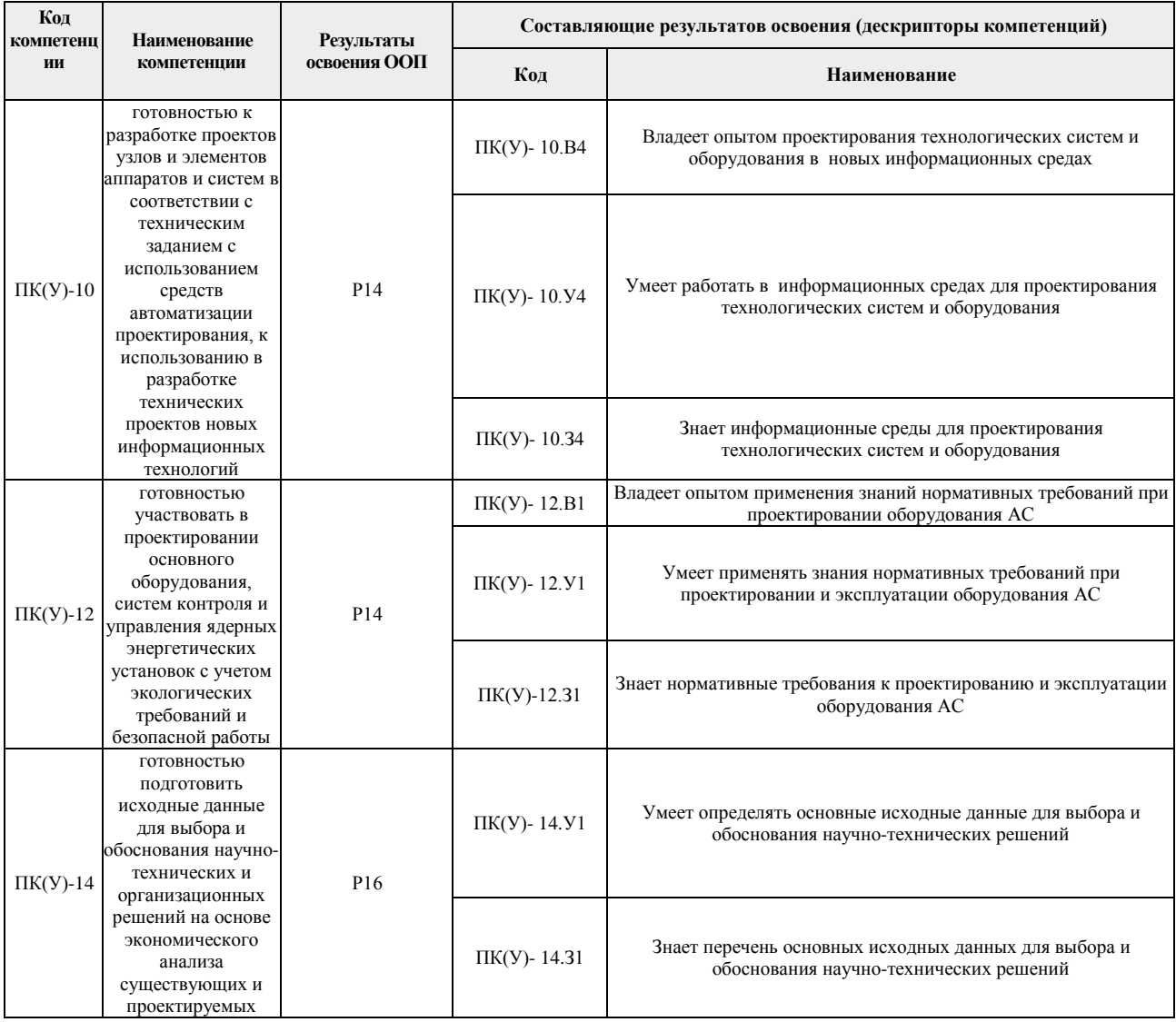

# 2. Место дисциплины (модуля) в структуре ООП

Дисциплина относится к вариативной части Блока 1 учебного плана образовательной программы.

# 3. Планируемые результаты обучения по дисциплине

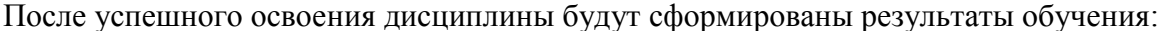

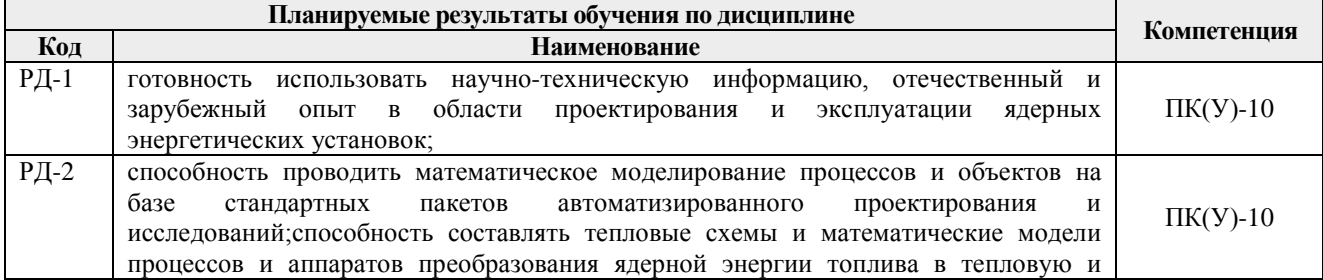

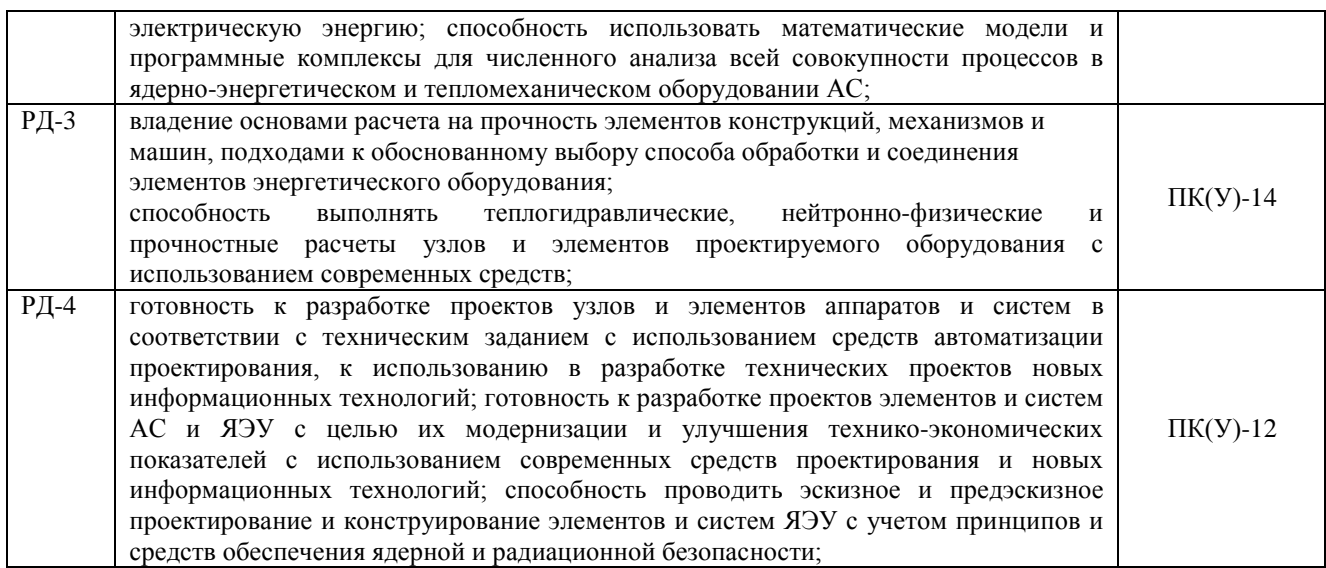

Оценочные мероприятия текущего контроля и промежуточной аттестации представлены в календарном рейтинг-плане дисциплины.

# **4. Структура и содержание дисциплины**

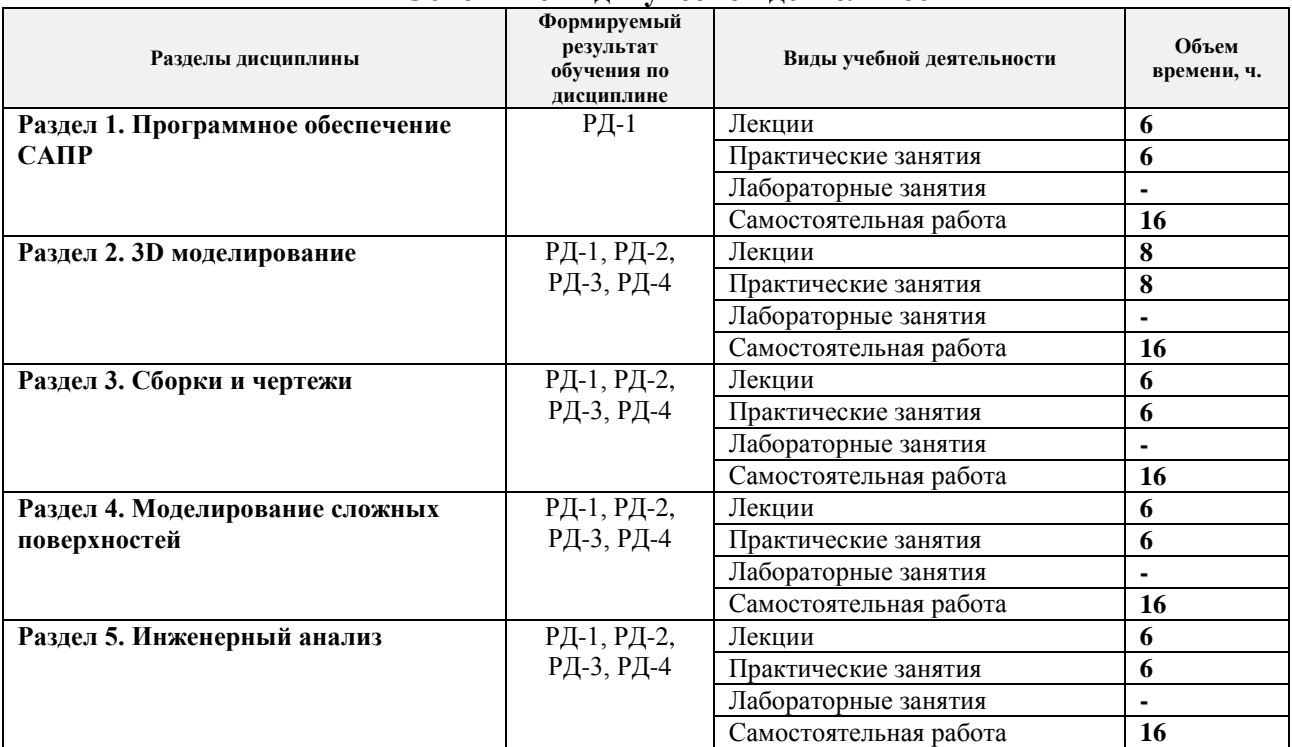

# **Основные виды учебной деятельности**

Содержание разделов дисциплины:

# **Раздел 1.** *Программное обеспечение САПР*

Комплексное интегрированное программное обеспечение САПР. Системы PLM, CAE/CAD/CAM.

#### **Темы лекций:**

- 1. Программное обеспечение САПР
- 2. Системы PLM, CAE/CAD/CAM
- 3. Структура процесса проектирования. Стадии, иерархические уровни

#### **Темы практических занятий:**

1. Знакомство с интегрированным пакетом проектирования Siemens NX и его возможностями.

2. Изучение вариантов построения сеток КЭ расширенной симуляции

3. Изучение методов моделирования потоков жидкости и газа

#### **Раздел 2.** *3D моделирование*

Цели, способы, задачи и процессы автоматизированного компьютерного проектирования теплотехнического оборудования. Основы 3D моделирования. Моделирование деталей из листового металла.

#### **Темы лекций:**

4. Процессы автоматизированного компьютерного проектирования теплотехнического оборудования

- 5. Основы 3D моделирования
- 6. Моделирование деталей из листового металла
- 7. Промышленные автоматизированные системы и их функции

#### **Темы практических занятий:**

- 4. Построение 3D моделей деталей
- 5. Разработка конструкций кавитационного теплогенератора
- 6. Изучение приемов синхронного моделирования
- 7. Изучение методов подготовки производства CAM

#### **Раздел 3.** *Сборки и чертежи*

Создание конструкторских чертежей. Информационное обеспечение процесса проектирования теплотехнического оборудования. Единая система конструкторской и программной документации. Создание сборки и сборочного чертежа. Расширенный анализ и визуализация сборки.

#### **Темы лекций:**

8. Создание конструкторских чертежей

9. Информационное обеспечение процесса проектирования теплотехнического оборудования

10. Сборки и чертежи

#### **Темы практических занятий:**

8. Создание сборок и чертежей

9. Изучение методов параметризации рядов изделий

10. Разработка конструкций установок магнитной обработки воды

#### **Раздел 4.** *Моделирование сложных поверхностей*

Моделирование сложных поверхностей.

# **Темы лекций:**

- 11. Моделирование сложных поверхностей
- 12. Моделирование поверхностей рабочих лопаток турбины
- 13. Моделирование процесса течения пара в сопловой решетке турбины

#### **Темы практических занятий:**

11. Моделирование корпуса вертолета

- 12. Разработка конструкций поверхностных теплообменных аппаратов
- 13. Разработка конструкций смешивающих теплообменных аппаратов

# **Раздел 5.** *Инженерный анализ*

Теплофизические исследования в системе проектирования. Расширенная симуляция. Прочностные расчеты. Кинематические расчеты. Тепловые расчеты. Расчеты потоков жидкости и газа. Моделирование деталей оборудования ТЭС и АЭС.

#### **Темы лекций:**

- 14. Теплофизические исследования в системе проектирования
- 15. Прочностные расчеты. Кинематические расчеты
- 16. Расчеты потоков жидкости и газа

#### **Темы практических занятий:**

- 14. Теплофизические исследования в системе проектирования
- 15. Моделирование деталей оборудования ТЭС и АЭС
- 16. Разработка конструкций узлов установки по осушке дымовых газов

#### **5. Организация самостоятельной работы студентов**

Самостоятельная работа студентов при изучении дисциплины (модуля) предусмотрена в следующих видах и формах:

− Работа с лекционным материалом, поиск и обзор литературы и электронных источников информации по индивидуально заданной проблеме курса;

− Работа в электронном курсе (изучение теоретического материала, выполнение индивидуальных заданий и контролирующих мероприятий и др.);

- − Изучение тем, вынесенных на самостоятельную проработку;
- − Поиск, анализ, структурирование и презентация информации;

− Выполнение домашних заданий, расчетно-графических работ и домашних контрольных работ;

− Подготовка к лабораторным работам, к практическим и семинарским занятиям;

− Исследовательская работа и участие в научных студенческих конференциях, семинарах и олимпиадах;

− Подготовка к оценивающим мероприятиям;

#### **6. Учебно-методическое и информационное обеспечение дисциплины**

#### **6.1. Учебно-методическое обеспечение**

**Основная литература:**

1. Гончаров П. С., Ельцов М. Ю., Коршиков С. Б., Лаптев И. В., Осиюк В. А. NX для конструктора-машиностроителя. — M.: ИД ДМК Пресс, 2010. — 504 с. - ISBN 978-5-94074- 590-7. Текст: электронный // ibooks.ru: электронно-библиотечная система. – URL: http://new.ibooks.ru/bookshelf/364177/reading (дата обращения: 03.12.2020). – Режим доступа: из корпоративной сети ТПУ.

2. Авлукова Ю.Ф. Основы автоматизированного проектирования : учеб. пособие / Ю.Ф. Авлукова. - Минск : Вышэйшая школа, 2013. - 217 с. - ISBN 978-985-06-2316-4. - URL: http://new.ibooks.ru/bookshelf/338965/reading (дата обращения: 03.12.2020). - Текст: электронный. – Режим доступа: для авториз.пользователей.

3. Каменев С.В. Основы моделирования машиностроительных изделий в автоматизированной системе "Siemens NX 10": учебное пособие / С.В. Каменев. - Оренбург : Оренбургский государственный университет, 2015. - 165 с. - ISBN 978-5-7410-1351-9. - URL: http://new.ibooks.ru/bookshelf/353858/reading (дата обращения: 03.12.2020). - Текст: электронный.

4. Вишницкий, И. К. Строительство тепловых электростанций. Том 1. Проектные решения тепловых электростанций : учебник для вузов / Под ред. проф. В. И. Теличенко. - Москва : Издательство АСВ, 2010. - 376 с. - ISBN 978-5-93093-731-2. - Текст : электронный // ЭБС "Консультант студента" : [сайт]. - URL https://www.studentlibrary.ru/book/ISBN9785930937312.html (дата обращения: 10.12.2020). - Режим доступа : по подписке.

# **Дополнительная литература:**

1. Жуков, В.А. Детали машин и основы конструирования: Основы расчета и проектирования соединений и передач [Электронный ресурс] : Учеб. пособие / В.А. Жуков. - Москва : Инфра-М; Znanium.com, 2015. - 416 с. - ISBN 978-5-16-102545-1 (online). - Текст : электронный. - URL: https://znanium.com/catalog/product/504627 (дата обращения: 03.12.2020). – Режим доступа: по подписке.

2. Талалай, П. Г. КОМПАС-3D V11 на примерах: Практическое руководство / Талалай П.Г. - СПб:БХВ-Петербург, 2010. - 624 с. - ISBN 978-5-9775-0414-0. - Текст : электронный. Текст: электронный // Znanium.com: электронно-библиотечная система. - URL: https://znanium.com/catalog/product/350693 (дата обращения: 03.12.2020). – Режим доступа: из корпоративной сети ТПУ.

# **6.2. Информационное и программное обеспечение**

Internet-ресурсы (в т.ч. в среде LMS MOODLE и др. образовательные и библиотечные ресурсы):

1. Siemens PLM Software – [http://www.plm.automation.siemens.com/ru\\_ru/](http://www.plm.automation.siemens.com/ru_ru/) 

- 2. CSoft <http://www.csoft.vrn.ru/Siemens.asp>
- 3. CADFlo C.I.S. <http://cadflo.ru/>
- 4. "BALTIC PLM Solutions" <http://www.plmsolutions.lv/index.php>
- 5. Ideal PLM <http://ideal-plm.ru/>
- 6. Авторизованный учебный центр SolidWorks Tomsk [http://solidworks.tpu.ru](http://solidworks.tpu.ru/)

7. Лаборатория технологий, систем и инструментов для автоматизированного инжиниринга и промышленного дизайна отдела информатизации образования ТПУ– [http://portal.tpu.ru/DITE/dite\\_Structure/lab05\\_SAPR](http://portal.tpu.ru/DITE/dite_Structure/lab05_SAPR)

- 8. Web сервер журнала САПР и графика <http://www.sapr.ru/>
- 9. NSlabs <http://www.nslabs.ru/>
- 10. компания PLM-сервис <http://www.plm-s.ru/>
- 11. Форум русскоязычных пользователей CATIA, NX <http://www.plm-forum.ru/forum/>
- 12. Форум о CAD/CAE технологиях <http://www.cae.ru/>

Профессиональные базы данных и информационно-справочные системы доступны по ссылке: https://www.lib.tpu.ru/html/irs-and-pdb

Лицензионное программное обеспечение (в соответствии с **Перечнем лицензионного программного обеспечения ТПУ)**:

1. Microsoft Office 2007 Standard Russian Academic; Microsoft Office 2013 Standard Russian Academiс;

- 2. Document Foundation LibreOffice;
- 3. Cisco Webex Meetings\$
- 4. Zoom Zoom.
- 5. Siemens NX
- 6. Siemens Solid Age

# 7. Особые требования к материально-техническому обеспечению дисциплины

![](_page_6_Picture_32.jpeg)

Рабочая программа составлена на основе Общей характеристики образовательной программы по направлению 14.05.02 Атомные станции: проектирование, эксплуатация и инжиниринг специализация «Проектирование и эксплуатация атомных станций» (приема 2017 г., очная форма обучения).

Разработчик(и):

![](_page_6_Picture_33.jpeg)

Программа одобрена на заседании кафедры АТЭС (протокол от 18.05.2017 г. № 19).

Заведующий кафедрой - руководитель НОЦ И.Н. Бутакова на правах кафедры д.т.н. профессор

/Заворин А.С./ подпись

![](_page_7_Picture_158.jpeg)

![](_page_7_Picture_159.jpeg)